## **УДК 372.862**

## **ВНЕДРЕНИЕ МЕТОДА С ИСПОЛЬЗОВАНИЕМ ДОПОЛНЕННОЙ РЕАЛЬНОСТИ НА УРОКАХ УЧЕБНОГО ПРЕДМЕТА «ТРУДОВОЕ ОБУЧЕНИЕ. ТЕХНИЧЕСКИЙ ТРУД»**

## *В. Д. МИРОШ (Представлено: А. Ю. ХУДЯКОВ)*

*В современной жизни обширный объем информации, и ограниченность учебного времени заставляет увеличивать интенсивность обучения и внедрять новые технологии и методы обучения во всем их разнообразии и комплексности.* 

Дополненная реальность – воспринимаемая смешанная реальность, создаваемая с помощью компьютера с использованием «дополненных» элементов воспринимаемой реальности, когда реальные объекты монтируются в поле восприятия.

Среди наиболее распространенных примеров дополнения воспринимаемой реальности – параллельная лицевой цветная линия, показывающая нахождение ближайшего полевого игрока к воротам при телевизионном показе футбольных матчей, стрелки с указанием расстояния от места штрафного удара до ворот, «нарисованная» траектория полета шайбы во время хоккейного матча, смешение реальных и вымышленных объектов в кинофильмах и компьютерных или гаджетных играх и т. п.

Предположительно, термин «дополненная реальность» был предложен исследователем корпорации Boeing Томом Коделом (англ. Tom Caudell) в 1990 году. Том Кодел употреблял термин, описывая цифровые дисплеи, которые использовались при постройке самолётов. Сборщики носили с собой портативные компьютеры, могли видеть чертежи и инструкции с помощью шлемов, имеющих полупрозрачные дисплейные панели.[1]

Существует несколько определений дополненной реальности: исследователь Рональд Азума (англ. Ronald Azuma) в 1997 году определил её как систему, которая:

- − совмещает виртуальное и реальное;
- − взаимодействует в реальном времени;
- − работает в 3D.

В 1994 году Пол Милгром (англ. Paul Milgram) и Фумио Кисино (англ. Fumio Kishino) описали континуум «виртуальность-реальность» (англ. Milgram's Reality-Virtuality Continuum) – пространство между реальностью и виртуальностью, между которыми расположены дополненная реальность (ближе к реальности) и дополненная виртуальность (ближе к виртуальности). Дополненная реальность – результат добавления к воспринимаемым как элементы реального мира мнимых объектов, обычно в качестве вспомогательной информации. [2]

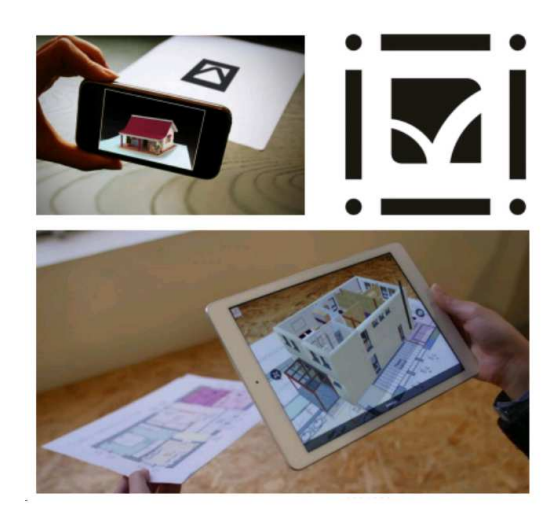

**Рисунок 1. – Работа приложений дополненной реальности**

Иногда в качестве синонимов используют термины «расширенная реальность», «улучшенная реальность», «обогащённая реальность», «увеличенная реальность». Такое использование названных тер-

минов в общем случае неправильно, так как термины «расширенная реальность», «увеличенная реальность», «обогащённая реальность» применимы лишь для обозначения определённых форм и аспектов практического применения дополненной реальности, тогда как применимость термина «улучшенная реальность» и вовсе сомнительна.

Дополненная реальность - проецирование любой цифровой информации (изображения, видео, текст, графика и т.д.) поверх экрана любых устройств. С помошью дополненной реальности реальный мир лополняется новой информацией и искусственными элементами. Она может быть реализована с помощью приложений для обычных смартфонов и планшетов AR строится на основе координат пользователя или маркера. Маркер - это объект в пространстве, считываемый специальным программным обеспечением для отрисовки на его месте виртуального объекта. Часто в качестве маркера используется простая одноцветная картинка.

Такой вид дополненной реальности уже имеет место быть в некоторых школах, которые пытаются идти в ногу со временем. Его применение достаточно простое, стоит загрузить в программу сборочный чертеж и создать 3D модель, которую телефон будет показывать, когда вы наводите камеру на загруженный чертеж. [4]

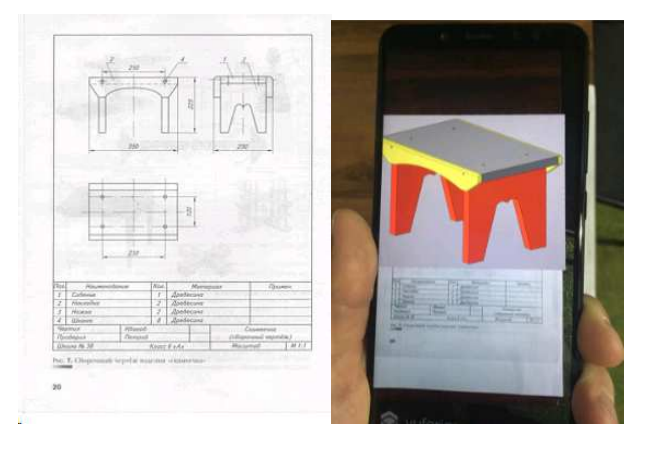

Рисунок 2. - Пример работы приложений на уроках технического труда

Очки дополненной реальности выносят всю нужную и необходимую информацию на линзы очков, для получения дополненной реальности поверх реального мира налаживается изображение, которое проецируется на линзы очков и впоследствии получается мир, в котором получаем дополнительные данные или же указания, если мы используем очки в производстве.

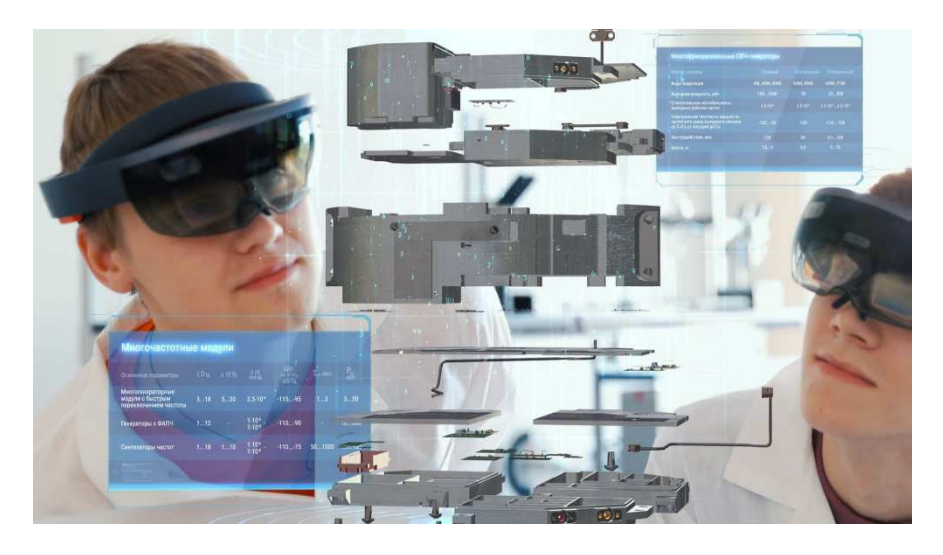

Рисунок 3. - Работа очков дополненной реальности

Стационарные экраны берут реальный мир с помощью камеры, после чего дополняют его заданными элементами и выводят на экран допиленную реальность. [5]

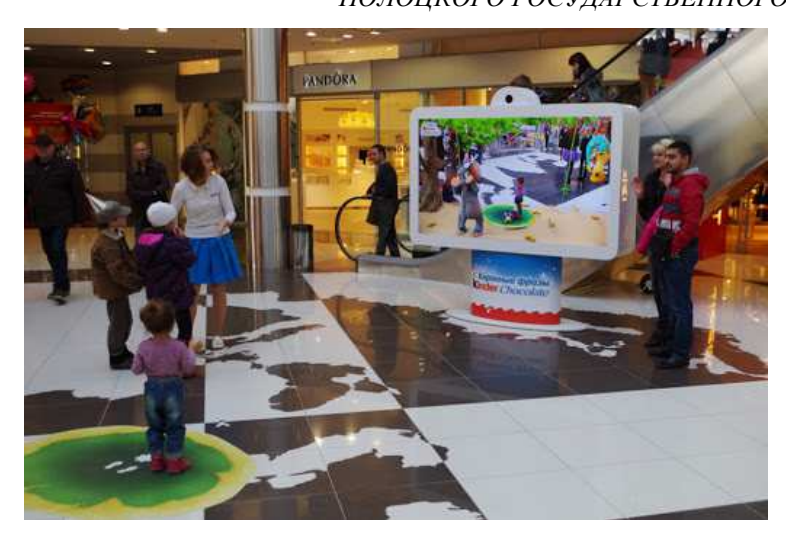

**Рисунок 4. – Работа стационарных экранов дополненной реальности**

Проекционные устройства работают по средству проекций или так называемых голограмм. Устанавливается устройство, которое будет проецировать информацию на какую-нибудь поверхность или создавать голограмму. [6]

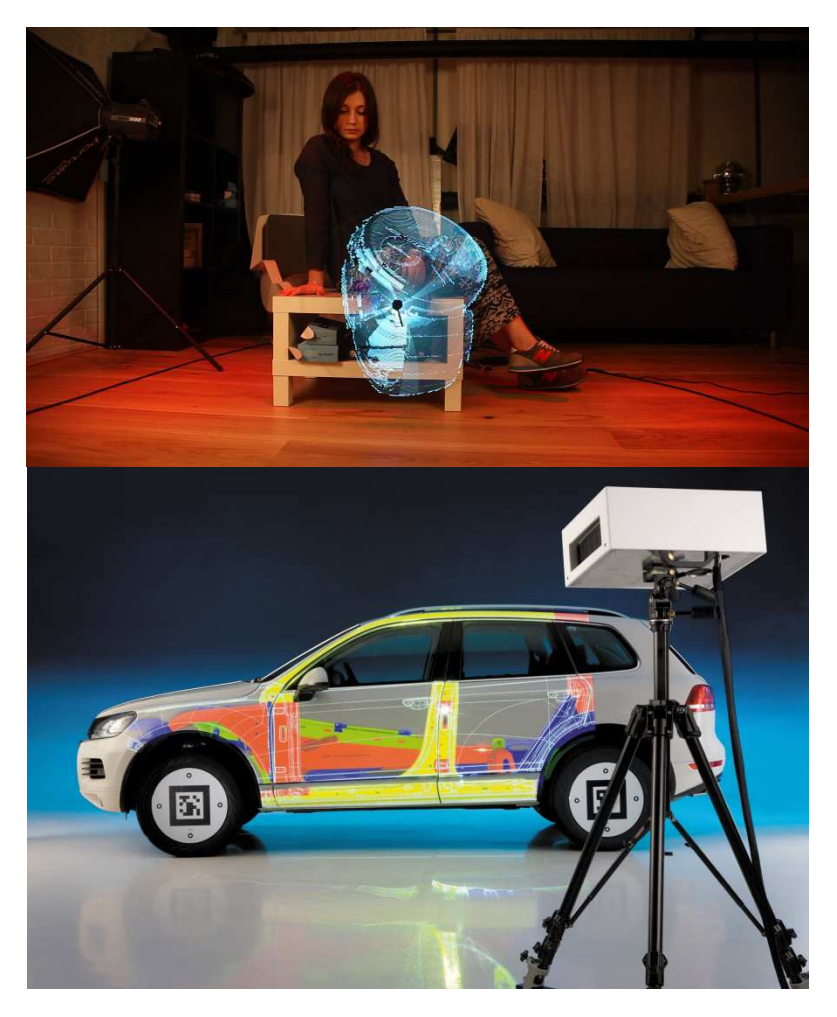

**Рисунок 5. – Работа проекционных устройств дополненной реальности**

В наше время проблема нехватки времени и избытка информации, которую достаточно сложно обработать, является одной из самый важных и сложных проблем. Поэтому, оптимизация учебного времени и увеличение его эффективности на уроках технического труда одна из самых важных проблем, так как его (времени) на данный предмет выделятся явно недостаточно.

- Внедрение метода с использованием дополненной реальности позволит:
- − рационализировать учебное время во время занятий;
- − повысить уровень знаний, умений и навыков у обучающихся;
- − повысить мотивацию, заинтересованность, а в следствии этого и успеваемость у обучаемых.

## ЛИТЕРАТУРА

- 1. Википедия, Дополненная реальность [Электронный ресурс] Режим доступа: https://ru.wikipedia.org/wiki/Дополненная\_реальность — Дата доступа: 02.04.2020
- 2. Яковлев Б.С. Пустов С.И. История, Особенности и перспективы дополненной реальности [Электронный ресурс] cyberleninka — Режим доступа: https://cyberleninka.ru/article/n/istoriya-osobennosti-iperspektivy-tehnologii-dopolnennoy-realnosti — Дата доступа: 12.04.2020
- 3. AR Дополненная Реальность. [Электронный ресурс] Habr— Режим доступа: https://habr.com/ru/post/419437/ — Дата доступа: 14.04.2020
- 4. История возникновения дополненной реальности. Электронный ресурс] vr-j Режим доступа: https://vr-j.ru/stati-i-obzory/istoriya-vozniknoveniya-dopolnennoj-realnosti/ — Дата доступа: 15.04.2020
- 5. Сферы, которым дополненная реальность принесет пользу [Электронный ресурс] ar-conf Режим доступа: https://ar-conf.ru/ru/news/sferi-kotorim-dopolnennaya-realnost-prineset-polzu-31149 — Дата доступа: 04.04.2020
- 6. Сферы применения дополненной реальности [Электронный ресурс] elibrary Режим доступа:https://www.elibrary.ru/item.asp?id=36596499 — Дата доступа: 19.04.2020